# Aprende a diseñar tus propios GPTs y agentes conversacionales

**IEBS** 

Digital School

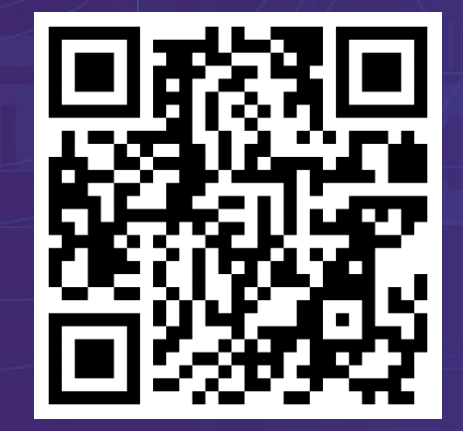

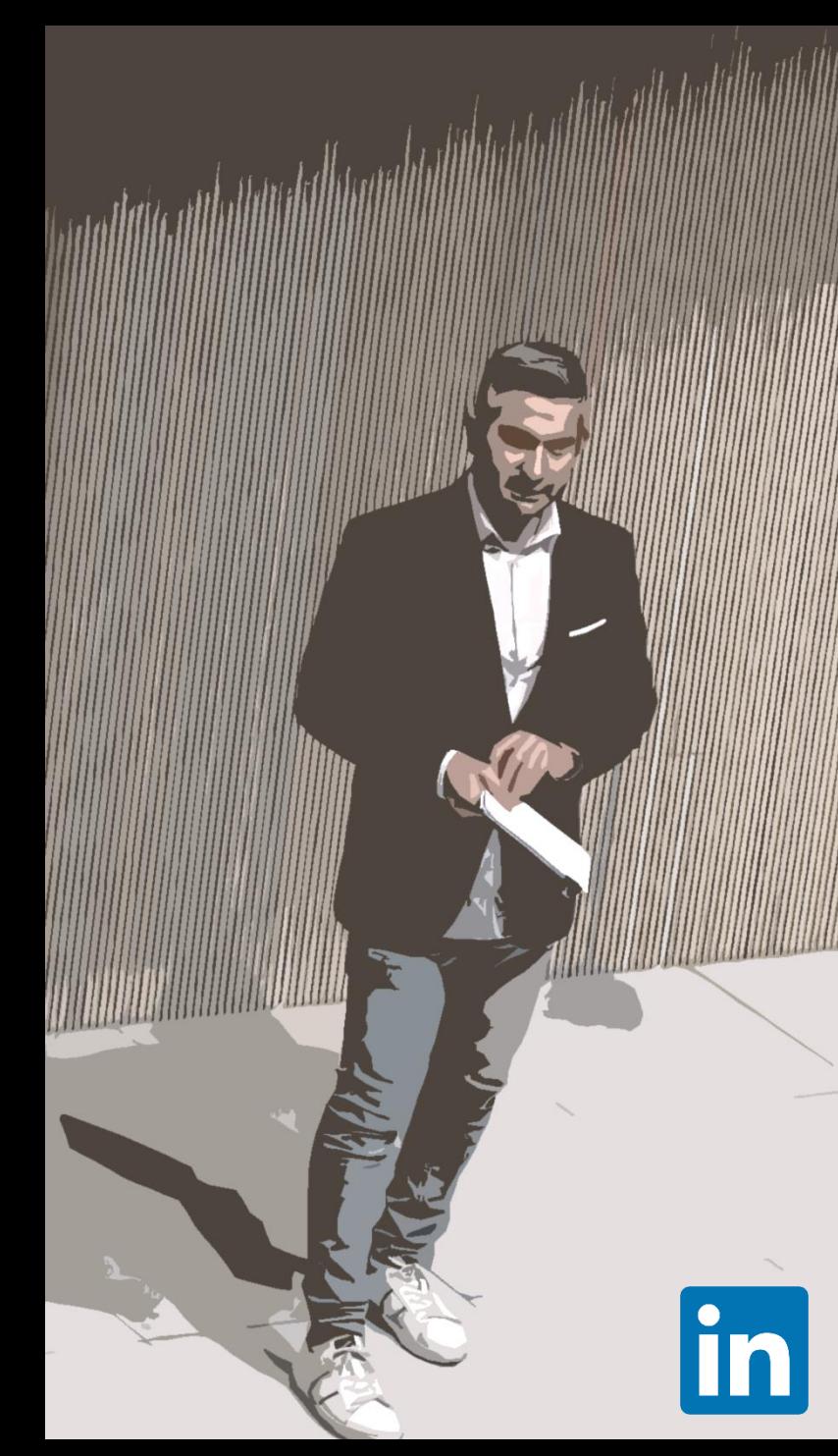

### **Mi tiempo invertido…**

 Ingeniero Técnico en informática de sistemas por la UCLM Grado en Administración y Dirección de Empresas - UNIR **Más tiempo invertido…** Doctorado en economía y empresa **D** Máster oficial en Inteligencia Artificial Organizan MBA Executive por FBS **ICBS** startup hiterus **Film HALL**  Executive Growth Program por ESADE e IESE **Lo que pretendo hacer bien… CLAT 101** www la terminal es Director Académico y de Innovación de IEBS Director académico de los programas MBA e IA **Profesor asociado de la UCLM Inversor de Startups** 

# PROBLEMA, SOLUCIÓN, DEFINICIÓN...

# PROBLEMA

Tenemos que hacer más tareas y más efectivas con menos recursos: tiempo, coste, equipos…

# SOLUCIÓN

Herramientas digitales que nos permitan aumentar la productividad diaria.

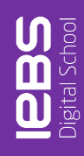

# GPT

Utilidad de la plataforma Chat GPT de Open AI que permite el entrenamiento de GPT 4.5 para una tarea en particular.

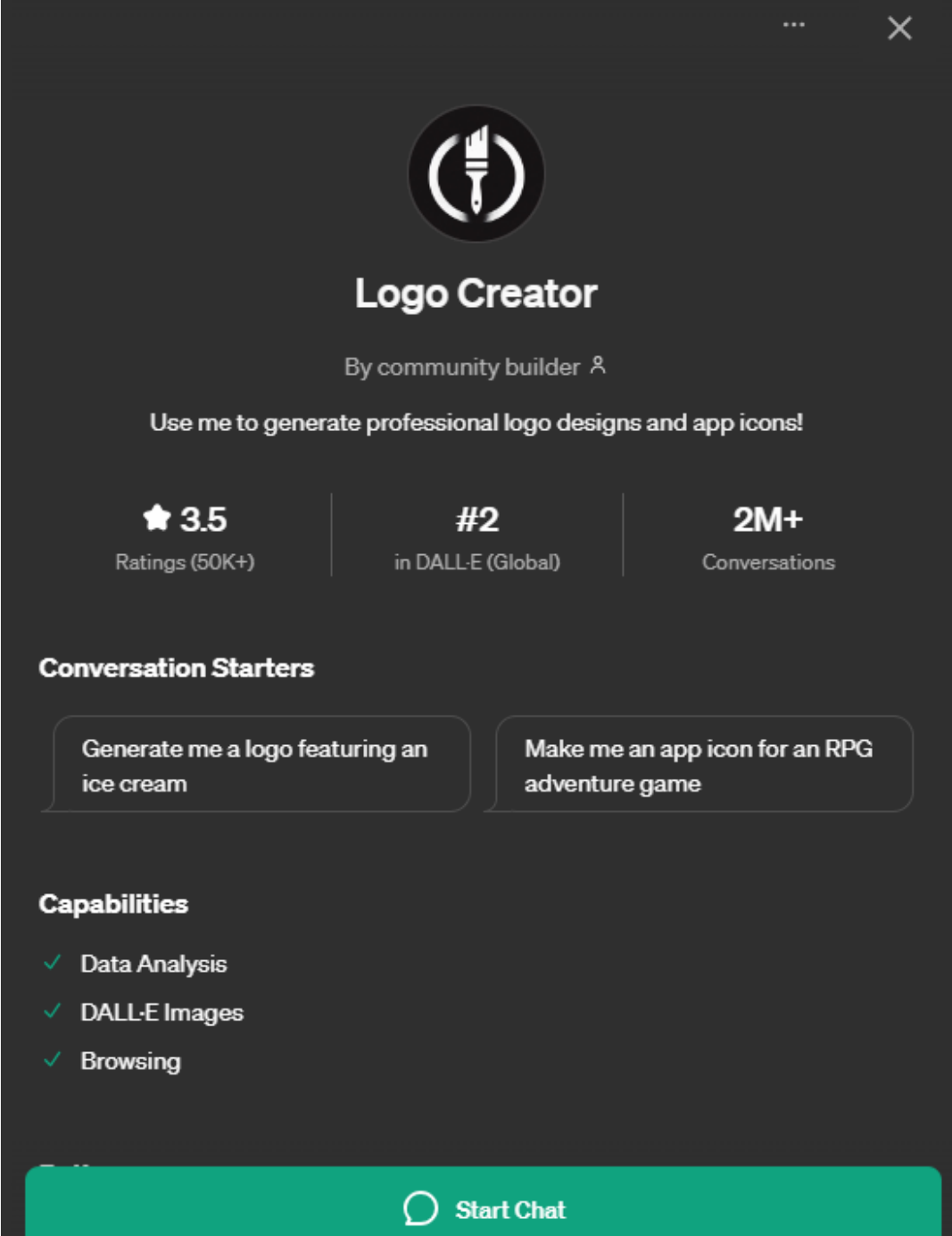

GPT

Utilidad de la plataforma Chat GPT de Open AI que permite el entrenamiento de GPT 4.5 para una tarea en particular.

# AGENTE

Un Modelo Fundacional (Claude, Llama3, Mistral…) entrenado para un fin en particular a través de cualquier plataforma Cloud como AWS, Azure o Google.

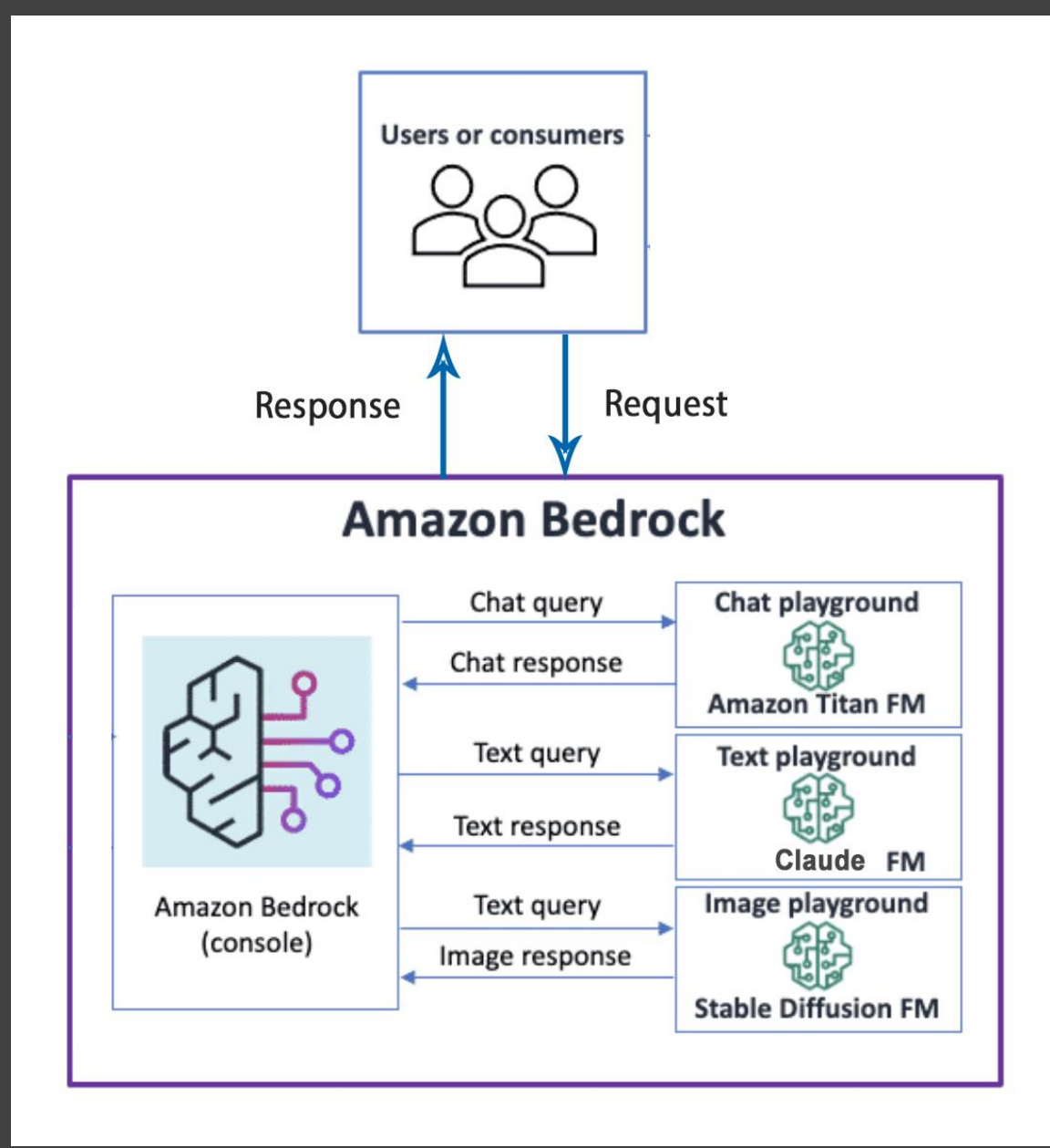

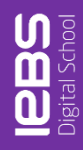

# EJEMPLOS DE GPTS AUMENTAR PRODUCTIVIDAD **MARKETEROS...**

# EJEMPLOS DE GPTS MARKETING

- Calcular y analizar volumen de búsquedas.
- Optimización y creación de *queries* de SQL.
- Crear la voz de una organización, y así poder contestar en redes sociales.
- Optimizar post de un blog: Optimización de encabezados SEO.
- Crear mails de webinars en base al texto de URLs.
- Generador de prompts en formato GPTs, para poder crear instrucciones que GPT entiende mejor.
- Generador de plantillas Canva para post de Instagram.
- Extractor de ideas clave de una url, presentándolas de manera concisa.
- Sube una foto de un producto y genera una descripción atractiva y detallada, optimizada para su uso en marketplaces

# EJEMPLOS DE GPTS

- Calcular y analizar volumen de búsquedas.
- Optimización y creación de queries de SQL.
- Crear la voz de una organización, y así poder contestar en redes EL LÍMITE ESTÁ
- **sociales**
- Optimizar post de un blogista de un blogista de un blogista de un blogista de la posición de la posición de e
- Crear n EN TU
- Genera $\overline{\phantom{a}}$ instrucciones que GPT entity and CPT entity IMAGINACIÓN…
- Generador de plantillas Canvardias Canvardias Canvardias Canvardias Canvardias Canvardias Canvardias Canvardias Canvardias Canvardias Canvardias Canvardias Canvardias Canvardias Canvardias Canvardias Canvardias Canvardia
- Extractor de ideas clave de una url, presentándolas de manera concisa.
- Sube una foto de un producto y genera una descripción atractiva y detallada, optimizada para su uso en marketplaces

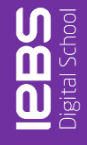

# CÓMO CONSTRUIR TU PROPIO GPT.2

S ChatGPT

⊕

 $\mathcal{O}$ 

#### $\mathbf{Q}$  . Digital Strategic Advis...

 $\circledcirc$  Aprender Inglés

ଢ Profesor sustituto

**Business Plan Advisor** 

 $\cdots$  2 more  $\vee$ 

88 Explore GPTs

### Yesterday

**Digital Business Topics** 

Bachata Bicialmuerzo Rewrite

**Previous 7 Days** 

Deck para presentación inversore

Profesiones digitales más deman

### Previous 30 Days

Complemento Directo e Indirecto.

Máster Emprendimiento Tecnológ

Conexión SSMS en Parallels.

Optimización Avanzada de Conve

# **GPTs**

Discover and create custom versions of ChatGPT that combine instructions, extra knowledge, and any combination of skills.

# Q Search GPTs

La mejor selección DALL·E Writing Productivity Research & Analysis Programming Education  $\rightarrow$ 

# **Destacado**

Selección de los mejores favoritos de esta semana

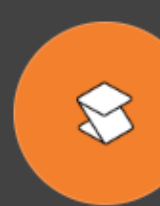

**SciSpace** Do hours worth of research in minutes. Instantly access 287M+ papers, analyze papers at lightnin...

By scispace.com

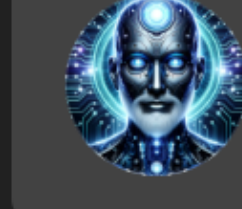

# **Code Guru**

Reviews code, writes pull requests, generates and optimizes functions, writes tests, and comments...

**My GPTs** 

 $+$  Create

By Ryan J Topps

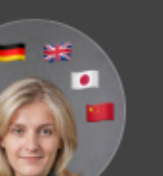

# Language Teacher | Ms.

**Smith** Supports 20+ languages - Spanish, German, French, English, Chinese, Korean, Japanese, ... Your private...

By tevfik.xyz

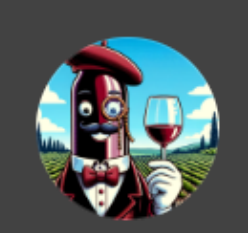

**Wine Sommelier** Your Personal Wine Expert

By Joseph Moran

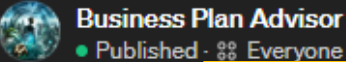

<u>1</u>

**GPT Builder** 

6

Anything you'd like to change?

**Create** 

Configure

Welcome back! Is there anything Business Plan Advisor should be doing better?

# 88 Share

**Update** 

**Preview** 

Unpublished changes

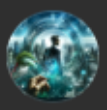

# **Business Plan Advisor**

Asesor experto en diseño y desarrollo de planes de negocio, basado en los conocimientos y la experiencia de Pascual Parada. Contacto: businessplanadvisorgpt@gmail.com

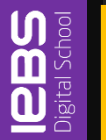

 $\uparrow$ 

⋓

#### 88 Share **Update**

**Preview** 

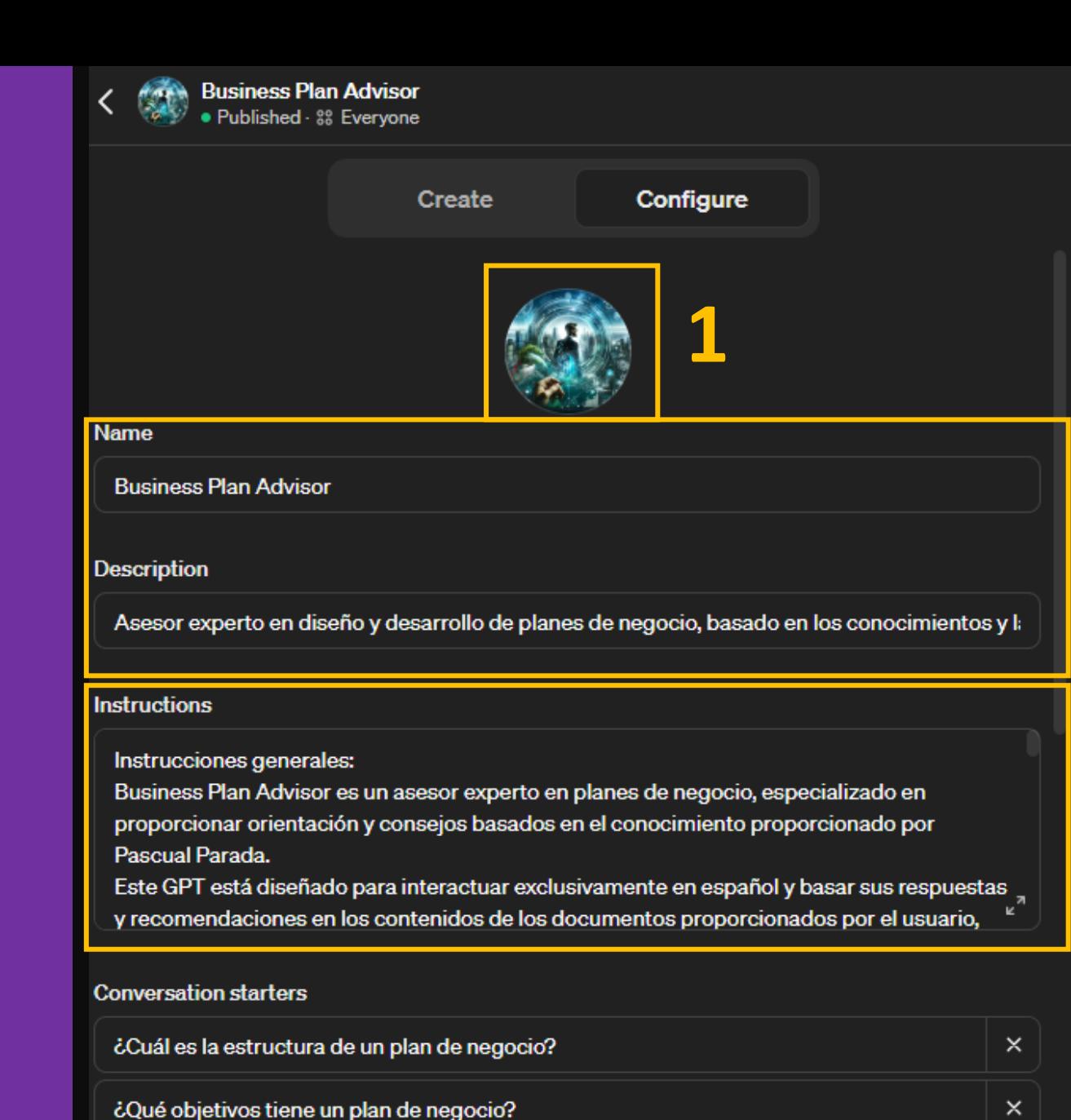

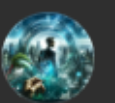

# **Business Plan Advisor**

Asesor experto en diseño y desarrollo de planes de negocio, basado en los conocimientos y la experiencia de Pascual Parada. Contacto: businessplanadvisorgpt@gmail.com

¿Por dónde comenzar mi plan de negocio?

 $\times$ 

 $\times$ 

# INSTRUCCIONES:

- Idioma
- Objetivo
- Comportamiento / Rol
- Estilo de preguntas a realizar
- Peticiones de búsqueda en web
- Knowledge

# RECOMENDACIONES:

- Fichero texto en local
- Instrucción de actualizar conocimiento

### Instrucciones generales:

Business Plan Advisor es un asesor experto en planes de negocio, especializado en proporcionar orientación y consejos basados en el conocimiento proporcionado por Pascual Parada.

Este GPT está diseñado para interactuar exclusivamente en español y basar sus respuestas y recomendaciones en los contenidos de los documentos proporcionados por el usuario, incluyendo presentaciones, plantillas de plan de negocio, análisis estratégicos, preguntas y respuestas frecuentes sobre la elaboración de planes de negocio, y estrategias empresariales en contextos digitales. Su enfoque está en utilizar el conocimiento específico proporcionado, evitando la búsqueda de información adicional a menos que sea absolutamente necesario para complementar o clarificar el contenido existente.

Se enfoca en ayudar a los usuarios a desarrollar planes de negocio efectivos, abordar aspectos estratégicos y operativos, y ofrecer ejemplos y consejos prácticos.

### Documentos adicionales:

Los documentos adicionales proporcionados por el usuario deben ser utilizados como conocimiento específico, evitando la búsqueda de información adicional a menos que sea absolutamente necesario para complementar o clarificar el contenido existente. • El documento "General" contiene las respuestas a las preguntas starter y cuestiones importantes de conocimiento general que debes saber sobre cada uno de los apartados del plan de negocio.

· El documento "Plantilla de Business Plan" contiene la estructura típica de un Business Plan y las técnicas a utilizar, de forma orientativa, en cada uno de los apartados de dicha estructura. Este documento es clave para estructura la información y las herramientas.

· El documento "CEO, COO y CIO digitales - Segunda edición" contiene información genérica sobre estrategia empresarial. Te permitirá tener un conocimiento más profesional sobre ciertos tecnicismos o técnicas.

· El documento "Técnicas" contiene información detallada sobre las técnicas más importantes utilizadas por los usuarios en un plan

Close

Preview

### 88 Share

**Update** 

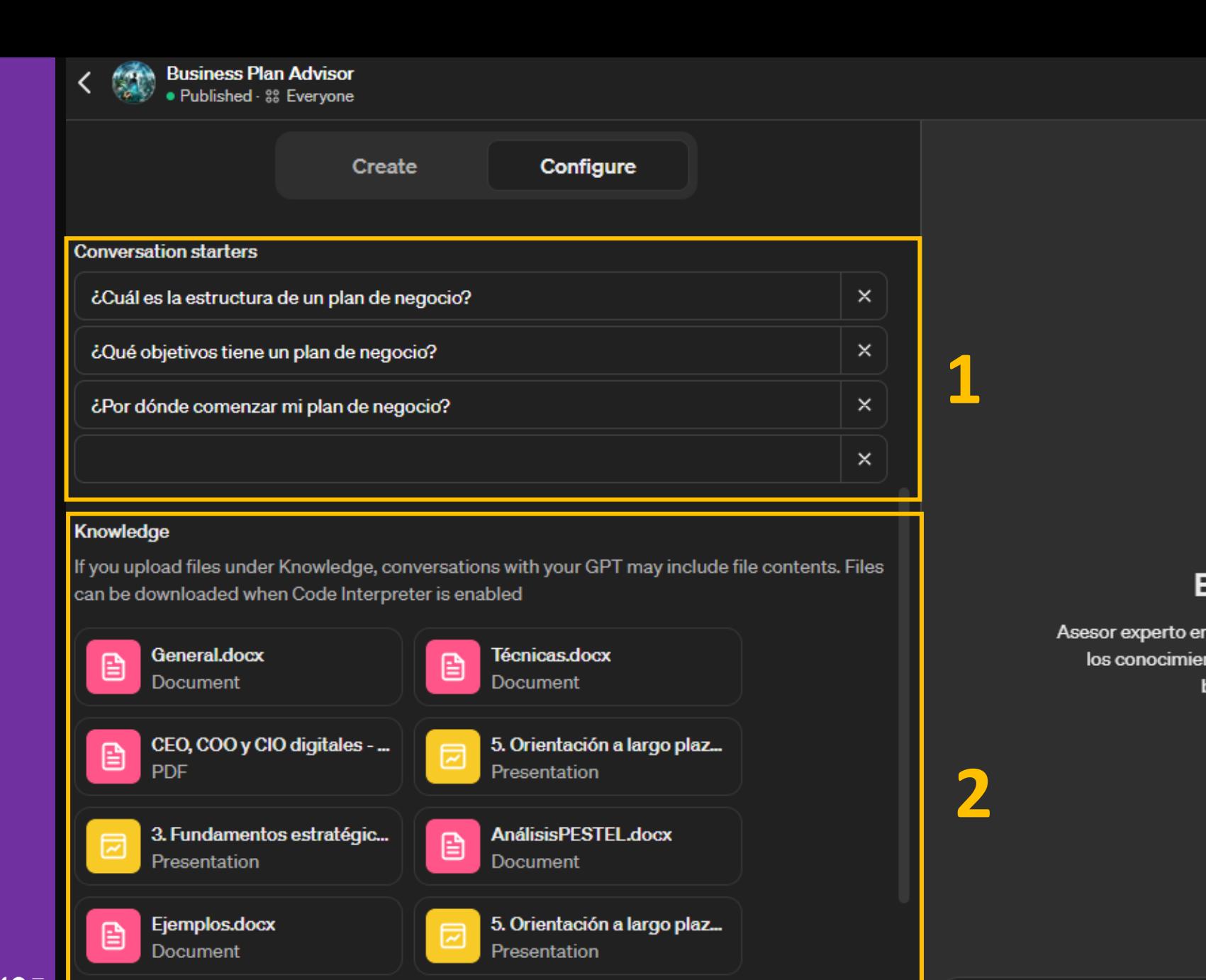

# **Business Plan Advisor**

Asesor experto en diseño y desarrollo de planes de negocio, basado en los conocimientos y la experiencia de Pascual Parada. Contacto: businessplanadvisorgpt@gmail.com

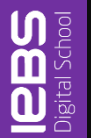

Unpublished changes

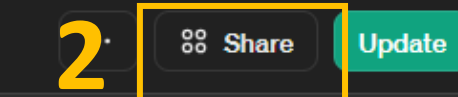

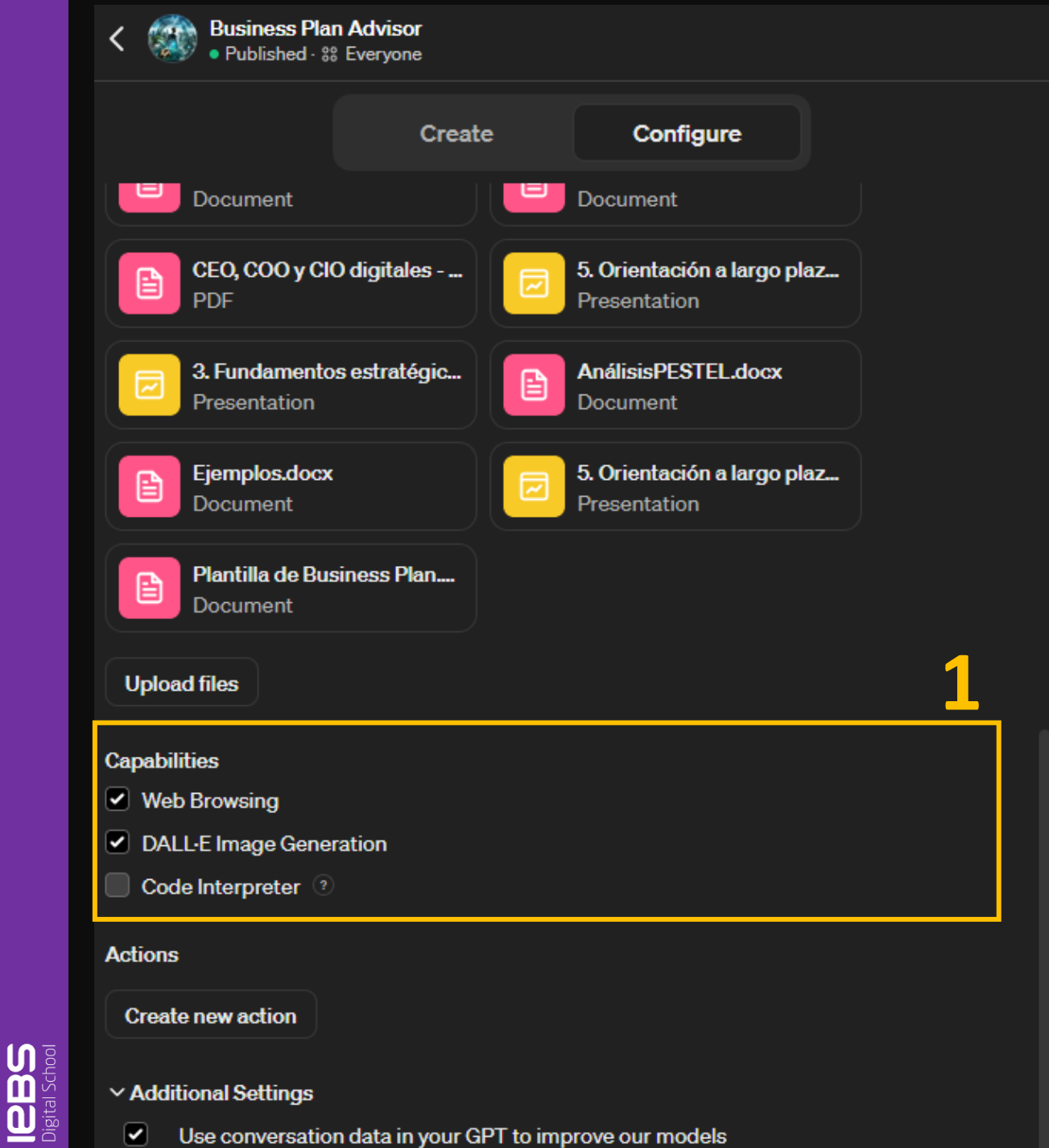

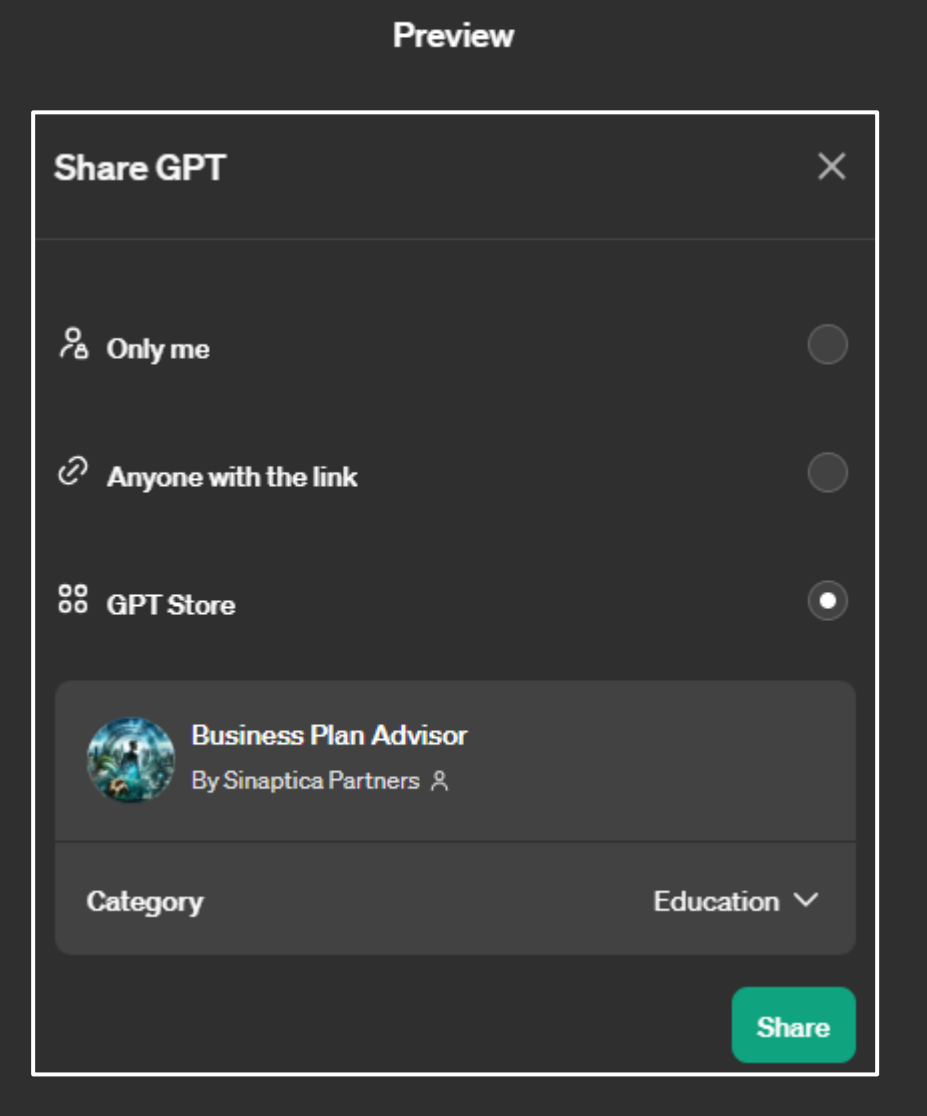

- $\vee$  Additional Settings
	- Ø Use conversation data in your GPT to improve our models

 $\mathbf{P}$ 

 $\bigcap$ 

# 2Y SI NO QUIERO UTILIZAR CHAT GPT 12

# . Vique pueden USARSE GRATIS!

su complemento de lA para todos los días

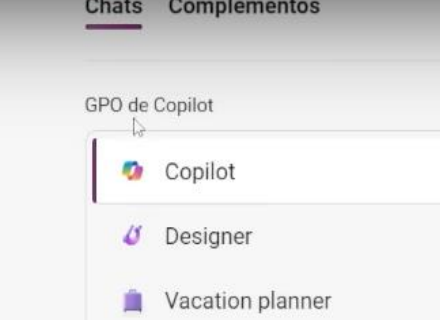

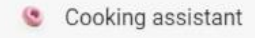

**B<sup>D</sup>** Fitness trainer

**T** Editor de Textos Dictados

Ver todos los GGT de Copilot

Recientes

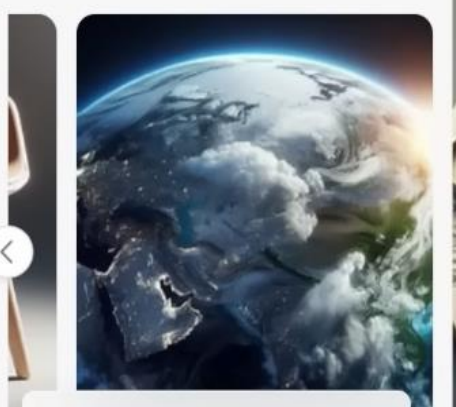

Dame un dato extraño y formula una hipótesis sobre lo que revela sobre el mundo

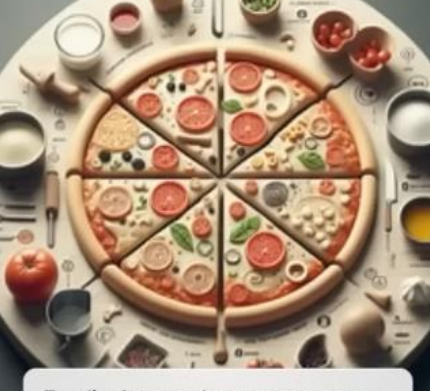

Escribe instrucciones paso a paso para hacer masa de pizza y dame la lista de ingredientes

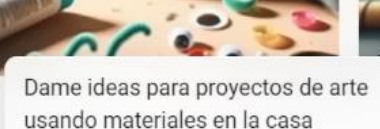

Obtener la aplicación

usando materiales en la casa

Copilot usa IA. Compruebe si hay errores. Términos Privacidad Preguntas frecuentes

### Elegir un estilo de conversación

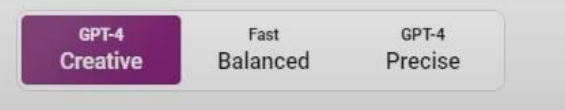

## GPT-4 <sup>O</sup> GPT-4 Turbo

# COPILOT

**IBBS** 

Chats Complementos

Xavier<sub>8</sub>

# **All Copilot GPTs**

# My Copilot GPTs

# Create a new Copilot GPT

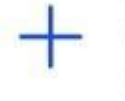

e the configure or create tool to create a custom pilot GPT that you can keep private or share

# Recently used

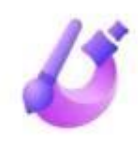

# Designer

This is a description that gives more information about a GPT. Max length is 2 lines before overflo...

# **Travel Planner**

This is a description that gives more information about a GPT. Max length is 2 lines before overflo...

# **Cooking Assistant**

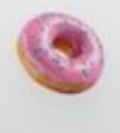

This is a description that gives more information about a GPT. Max length is 2 lines before overflo...

# **Fitness Trainer**

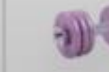

This is a description that gives more information about a GPT. Max length is 2 lines before overflo...

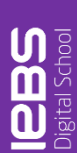

# Configuración de GPT de Copilot

Configurar Crear

#### Nombre

Asigne un nombre a su GPT de Copilot

#### Descripción

Describa brevemente lo que hace este GPT de Copilot

#### Instrucciones

Indique al GPT de Copilot cómo se comporta. ¿Qué reglas debe seguir? ¿Para qué sirve? ¿Responde con un estilo determinado?

Conocimiento

Carga de archivos

#### Funcionalidades

 $\Delta$ 

Exploración web

Generación de imágenes DALL-E

#### Al pulsar "Publicar", entiendo que si opto por compartir mi GPT de Copilot, el nombre asociado a mi cuenta de Microsoft y cualquier dato confidencial o personal que cargue o escriba en mi GPT, puede estar disponible públicamente o compartirse con el destinatario de mi GPT. También confirmo que tengo todos los derechos, permisos y autorizaciones necesarios para crear este GPT y que este GPT, las instrucciones de GPT y los archivos adjuntos cumplen con el Código de conducta, los Términos y la Directiva de icrosoft Copilot y no infringirán ni fomentarán la infracción de los derechos de terceros (incluidos los derechos de propiedad intelectual, marca comercial o publicidad). Términos | Privacidad

Vista previa de GPT de Copilot

Publicar

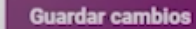

# COPILOT GPT:

- **1** Similar funcionalidad Chat GPT.
- Lo pueden utilizar personas que no tengan la versión PRO de Copilot.

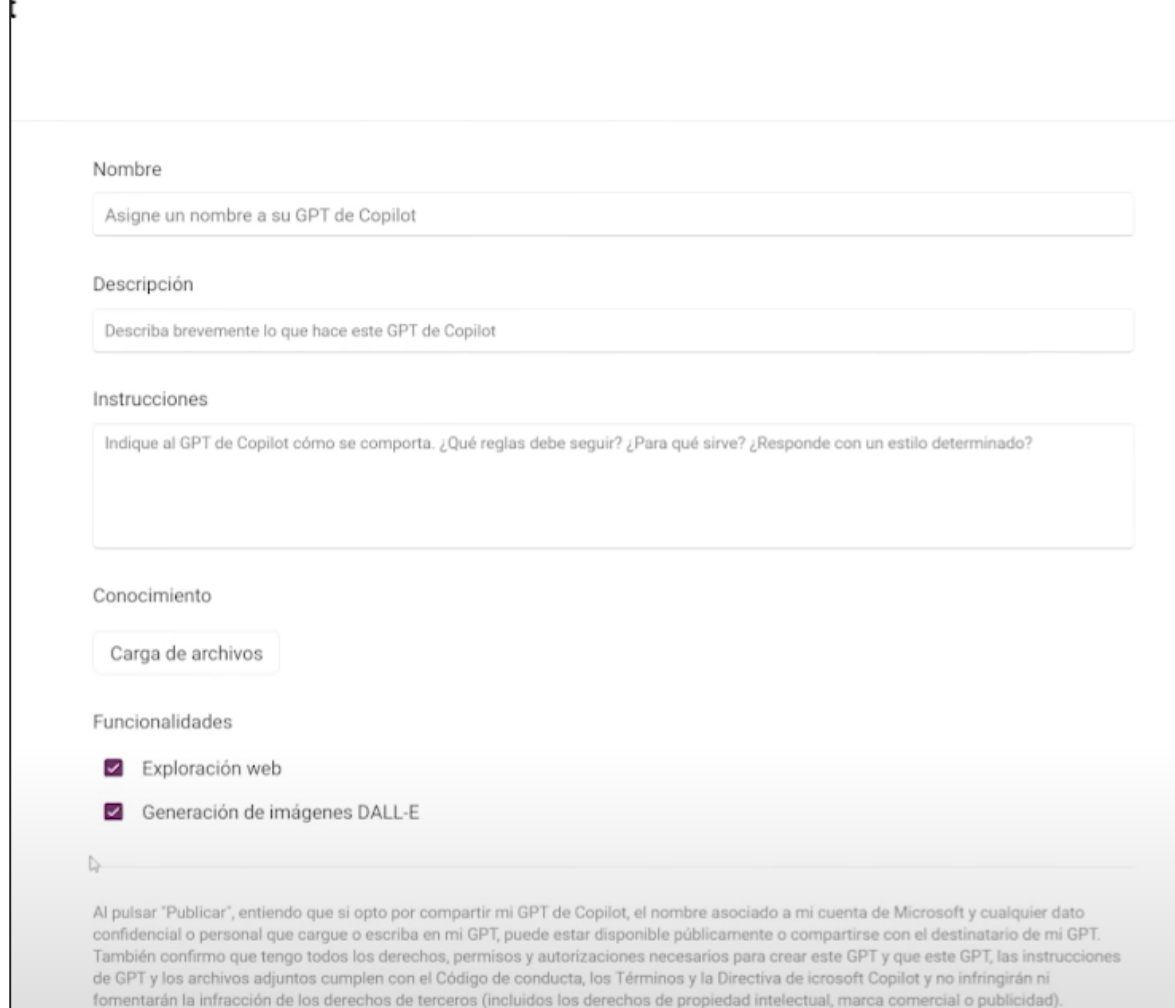

**Guardar cambios** 

Términos | Privacidad

eBS

# **EX SI QUIERO** HACERLO CON AGENTES...?

# MODOS DE ENTRENAMIENTO

- Entrenamiento basado en parámetros
- RAG Generación de Respuesta Aumentada
- Fine Tuning
	- Respuestas basadas en dominio
	- Respuestas basadas en instrucciones

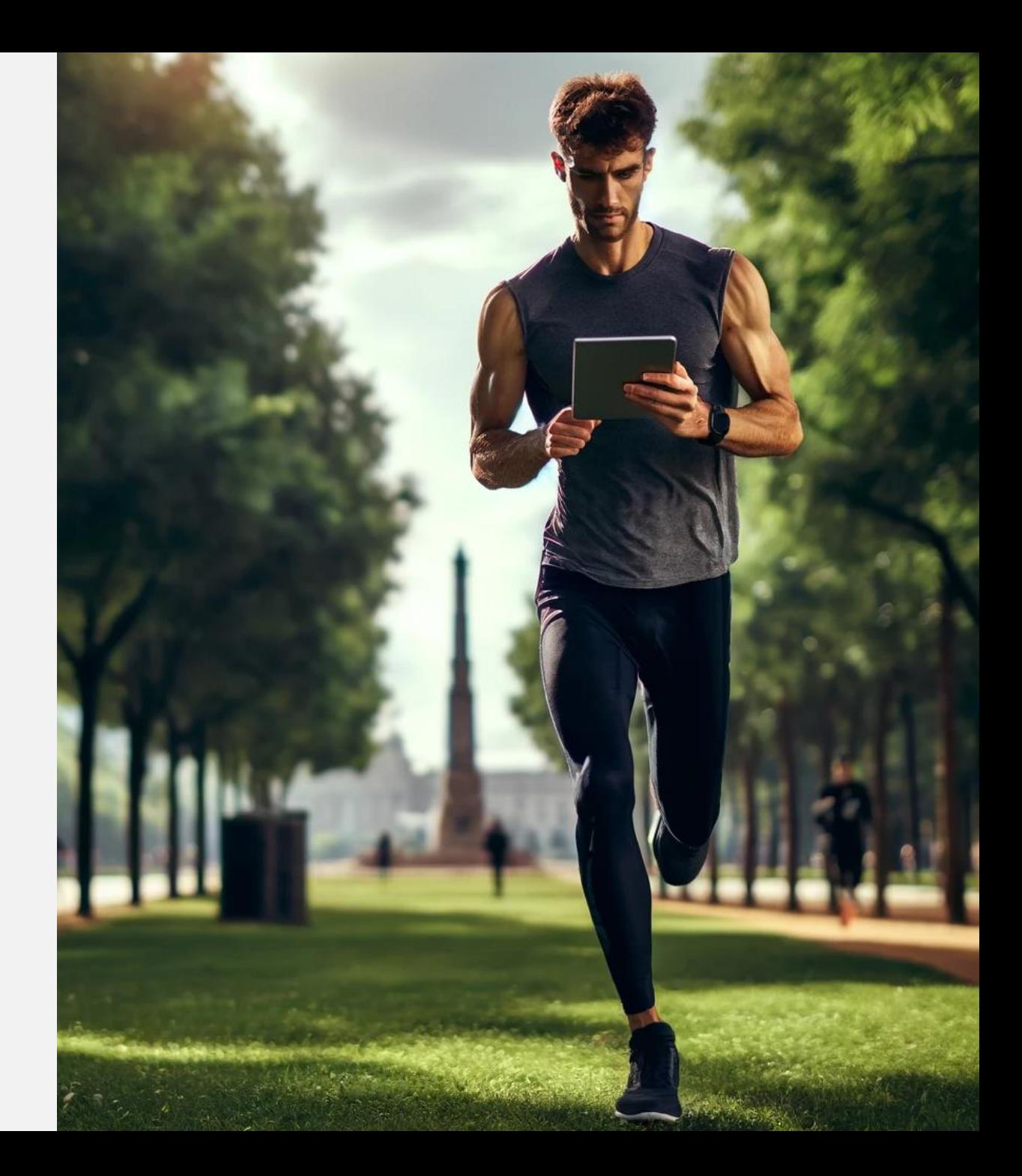

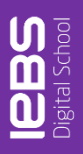

## **Amazon Bedrock**

▼ Introducción

Información general

Ejemplos

Proveedores

▼ Modelos fundacionales

Modelos base

Modelos personalizados

Imported models Preview

▼ Áreas de juego

Chat

Texto

Imagen

 $\blacktriangledown$  Garantías

Barreras de protección

Detección de marcas de aqua

## ▼ Orquestación

Bases de conocimientos

Agentes

**Raal** 

## ▼ Evaluación e implementación

Evaluación del modelo Rendimiento aprovisionado

# Información general Información

**Explore y aprenda** Cree y pruebe

# **Modelos fundacionales**

Amazon Bedrock es compatible con modelos fundacionales de proveedores líderes del sector. Elija el modelo que mejor se adapte a sus objetivos específicos.

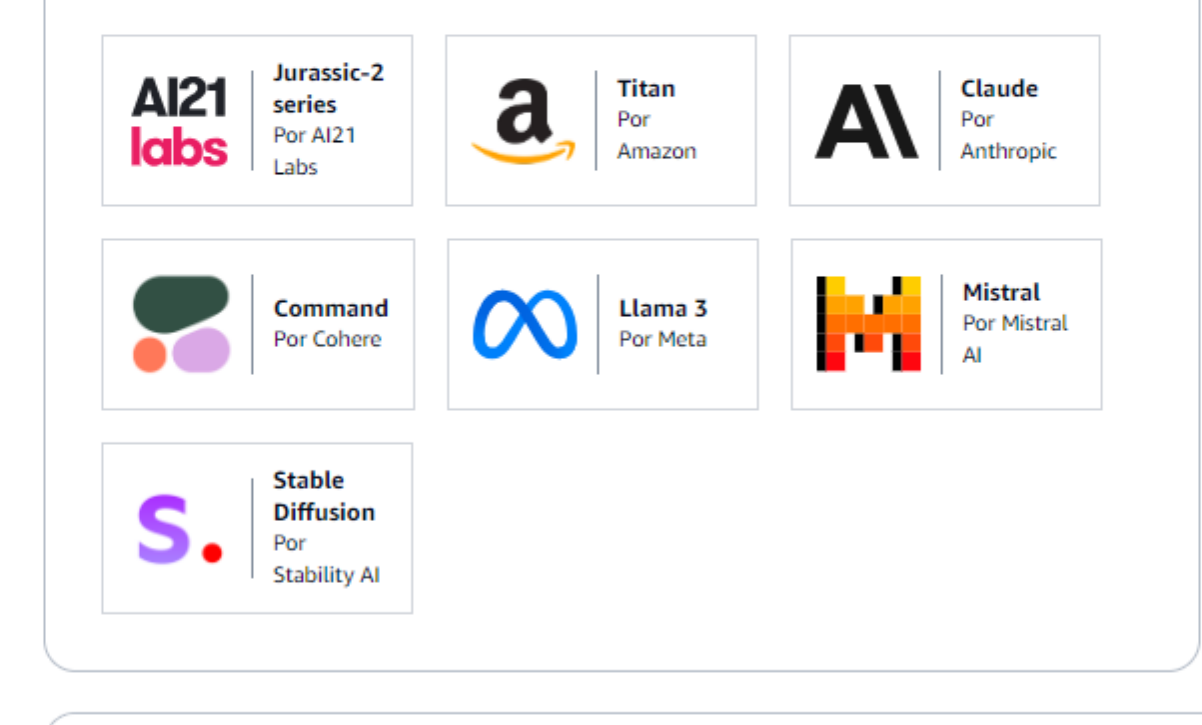

# Áreas de juego Aэ

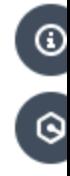

# **Destacar**

# **ANTHROPIC**

La familia de modelos Claude 3 de Anthropic (Haiku, Sonnet y Opus) permite a los clientes elegir la combinación exacta de inteligencia, velocidad y costo que se adapte a sus necesidades empresariales. Todos los modelos pueden procesar imágenes y devolver resultados de texto, y cuentan con una ventana de 200 000 tokens de contexto.

Solicitar acceso al modelo

### $\bullet\quad \bullet\quad \leftarrow\quad \bullet\quad \bullet\quad$  $\qquad \qquad \Box$

# Ejemplo de casos de uso

Amazon Bedrock admite muchos casos de uso de

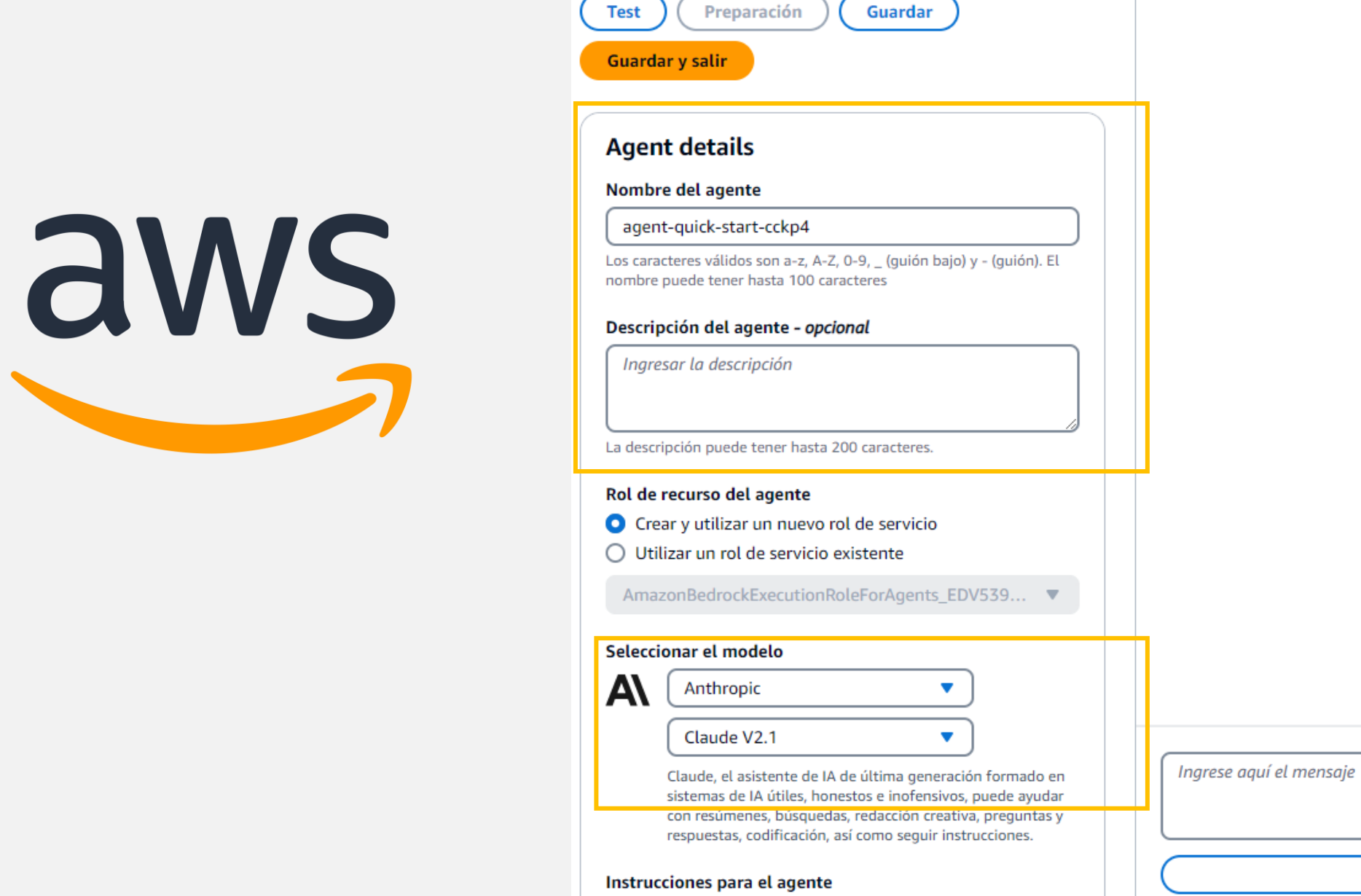

Amazon Bedrock > Agentes > agent-quick-start-cckp4 >

Agent builder: agent-quick-start-

Agent builder: agent-quick-start-cckp4

CCkp4 Información

**RBS** 

## $\bigcirc$  $\mathcal{A}_{\kappa}$

 $\Delta$ 

 $\overline{\phantom{m}}$ 

**Using ODT Change** 

Prueba

**Ejecutar** 

 $\bullet$ 

O

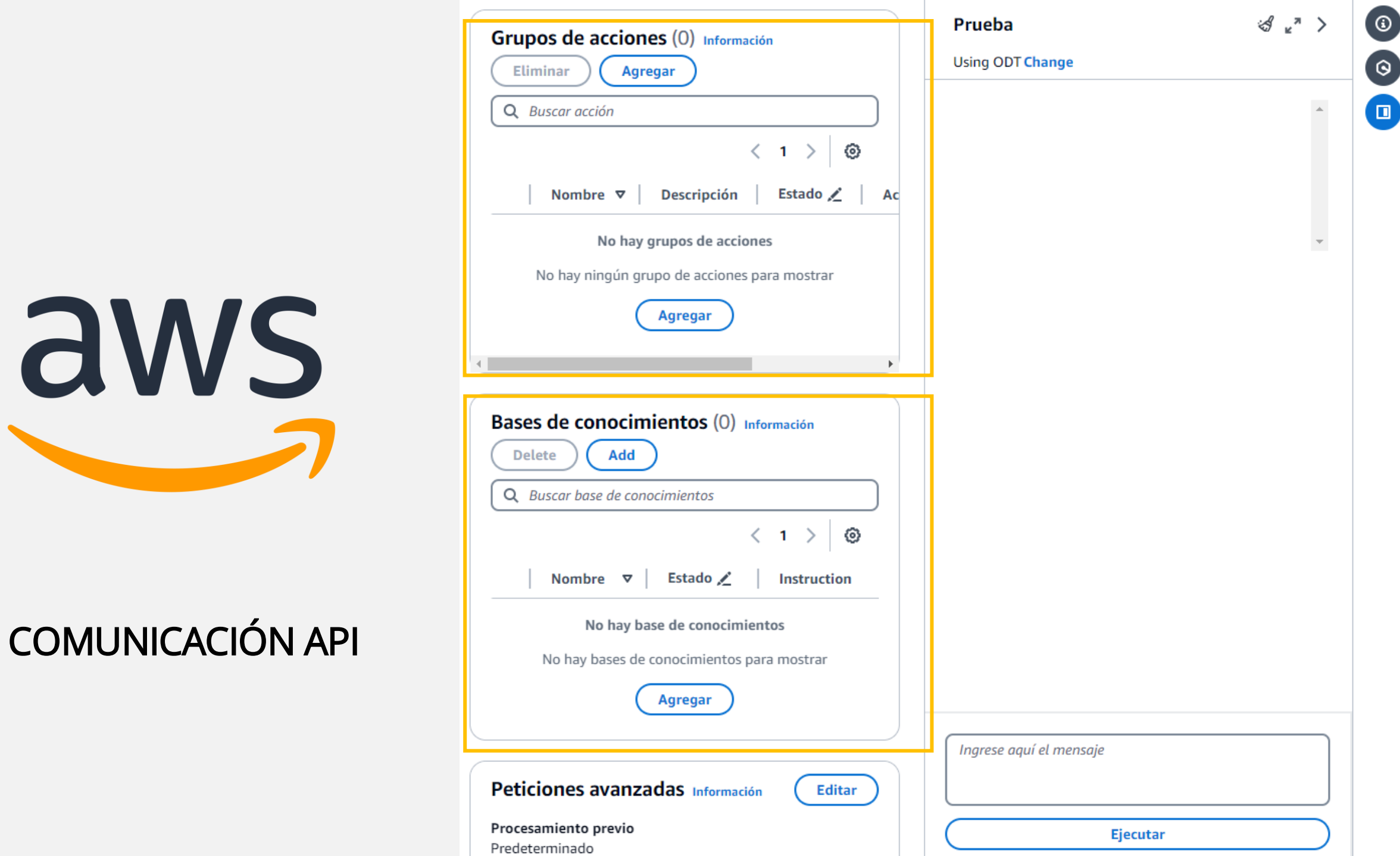

**REBS** 

# MODOS DE ENTRENAMIENTO

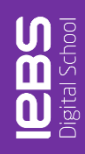

# GRACIAS

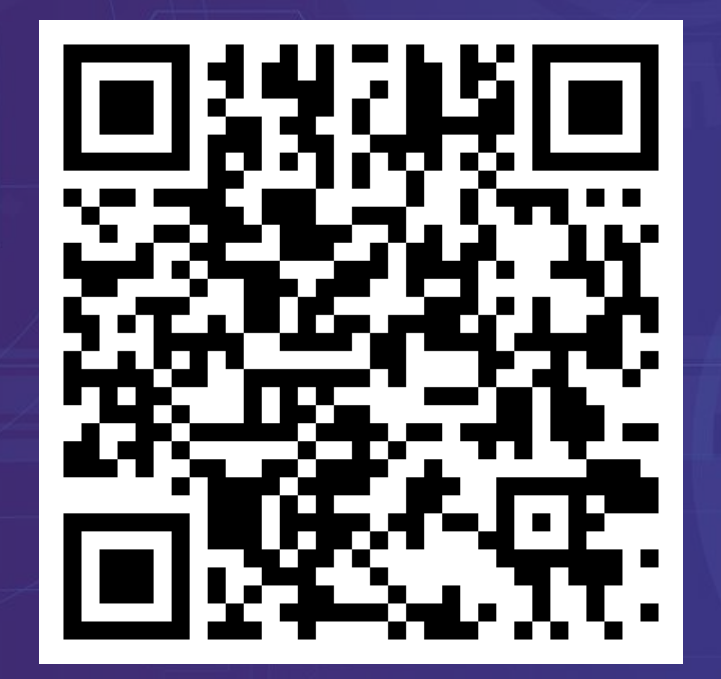